**مجلة جامعة تشرين للبحوث والدراسات العلمية \_ سلسلة العلوم الهندسية المجلد )53( العدد )8( 3105 Tishreen University Journal for Research and Scientific Studies - Engineering Sciences Series Vol. (35) No. (8) 2013**

**استخدام المصادر المفتوحة لتحسين أداء نظم استعادة المعلومات**

 **الدكتور أحمد صقر أحمد \* الدكتور قاسم قبالن \*\* عبد الحميد قريعة \*\*\***

 $\overline{a}$ 

**)تاريخ اإليداع 7 / 4 / .3105 ق بل للنشر في /01 00 / 2013(**

# **ّخص مل**

من أجل مواكبة التقدم الهائل لثورة المعلومات و توفرها على الوب تم وضع طرق واقتراحات من أجل تحسين فعالية عمليات البحث, معظم هذه الحلول ركزت على خوارزميات ترتيب الصفحات (Page Ranking) و معدل تردد الكلمة ).Freq Term ) و لكن التركيز على استخدام علم دالالت األلفاظ و عالقة دالالت األلفاظ مع المحتوى رغم أهمبته الكبرى ما زال قلبلاً لأسباب مختلفة.

يهدف هذا البحث إليجاد تصميم محرك بحث يعتمد على علم دالالت األلفاظ (Semantics( يمكن استخدامه للوصول إلى المعلومات ذات الطبيعة غير البنيوية مثل صفحات الوب,و يساعد في تحسين دقة و فعالية عملية البحث.

تم إجراء مجموعة من الاختبارات لاستنتاج تصميم محرك البحث و تقييم نتائج استخدام علم دلالات الألفاظ في التعامل مع عمليات البحث على صفحات الوب.

تم إجراء هذا البحث في جامعة تشرين في الفترة بين 2112/7/1 و 2113/3/11 .

**الكلمات المفتاحية** : األنطولوجيا ، المصادر المفتوحة , علم دالالت األلفاظ ،محرك البحث لوسين.

**<sup>\*</sup> أستاذ - قسم النظم و الشبكات الحاسوبية- كلية الهندسة المعلوماتية- جامعة تشرين- الالذقية- سورية.**

**مدرس - قسم النظم و الشبكات الحاسوبية- كلية الهندسة المعلوماتية- جامعة تشرين- الالذقية- سورية. \*\***

**طالب دراسات عليا )دكتوراة(- قسم النظم و الشبكات الحاسوبية- كلية الهندسة المعلوماتية- جامعة تشرين- الالذقية- سورية. \*\*\***

**مجلة جامعة تشرين للبحوث والدراسات العلمية \_ سلسلة العلوم الهندسية المجلد )53( العدد )8( 3105 Tishreen University Journal for Research and Scientific Studies - Engineering Sciences Series Vol. (35) No. (8) 2013**

# **Using Open Source in Enhancing Information Retrieval Systems Performance**

 **Dr. Ahamd S Ahmad\* Dr. Kassem Kabalan\*\* Abdel Hamid Kreaa\*\*\***

**(Received 7 / 4 / 2013. Accepted 10 / 11 / 2013)**

# **ABSTRACT**

There are many methods and suggestions proposed to improve the efficiency of search in order to catch up with the increasing speed of information boom on the web. Most of these proposals are concentrated on term frequency and page rank algorithms and yet very few of them focus on semantic relationship of content.

The objective of this research project is to provide a semantic relationship model that can be used for semi-structured or unstructured information on the web to help improve the accuracy and efficiency of search engine.

**Keywords**: Ontology ,Open Source, semantics, Lucene Search Engine.

**.** 

**<sup>\*</sup> Professor, Department of Computer Systems and Networks, Faculty of Information Engineering, Tishreen University, Latakia, Syria.**

**<sup>\*\*</sup> Assistant Professor, Department of Computer Systems and Networks, Faculty of Information Engineering, Tishreen University, Latakia, Syria..**

**<sup>\*\*\*</sup> Postgraduate Student, Department of Computer Systems and Networks, Faculty of Information Engineering, Tishreen University, Latakia, Syria.**

#### **مقدمة :**

يعتبر علم استعادة المعلومات علماً حديثاً مما يسمح بوجود احتماالت كبيرة لتطويره. و عندما تريد مؤسسة ما تطوير محرك بحث خاص بها يوافق حاجاتها و متطلباتها تقوم هذه المؤسسة بتوظيف فريق من المبرمجين للقيام بذلك. سمح تطور اإلنترنت بانتشار البرامج المصدرية التي تتمتع بإمكانيات كبيرة و تؤمن مساعدة المبرمجين و تسمح بتعاون عالمي لتطويرها, و هو ما أدى إلى ظهور مجتمع معلوماتي يسمى المصادر المفتوحة لتصميم النظم.

أصبحت كلمة المصادر المفتوحة تعني تصميم و تطوير و توزيع البرمجيات و لغاتها المصدرية للعموم. هذه العملية أدت إلى تحسين كبير في نوعية البرمجيات و تطورها كماً و كيفاَ نظراً لمشاركة عدد كبير من المطورين في تحديثها و تنقيحها و إبداء المالحظات عن األخطاء و توثيقها و عدد اآلراء المشاركة في عملية التصميم, كل ذلك بفضل وجود شبكة اإلنترنت التي ساعدت باإلضافة إلى ذلك على والدة مواقع إنترنت تحوي كميات كبيرة من برامج المصادر المفتوحة, من هذه المواقع net.sourceforge الذي يستضيف أكثر من 342111 مشروع و لديه أكثر من مليوني مستخدم مسجل لغاية العام الحالي 2113 [1].

### **-1نظم استعادة المعلومات:**

هو علم إيجاد مواد عادة ما تكون وثائق ذات طبيعة غير بنيوية و التي غالباً ما تكون نصوص من ضمن مجموعة كبيرة من الوثائق, و التي تلبي حاجة المستخدم في الحصول على معلومات من ضمن مجموعة كبيرة من الوثائق موجودة على حاسب محلي أو مخدم أو على الوب [2].

الفكرة الرئيسة تكمن في تلبية حاجة المستخدم إلى معلومة فيقوم بعملية بحث ضمن مواد موجودة للحصول على معلومات تبدو أنها مناسبة أكثر,

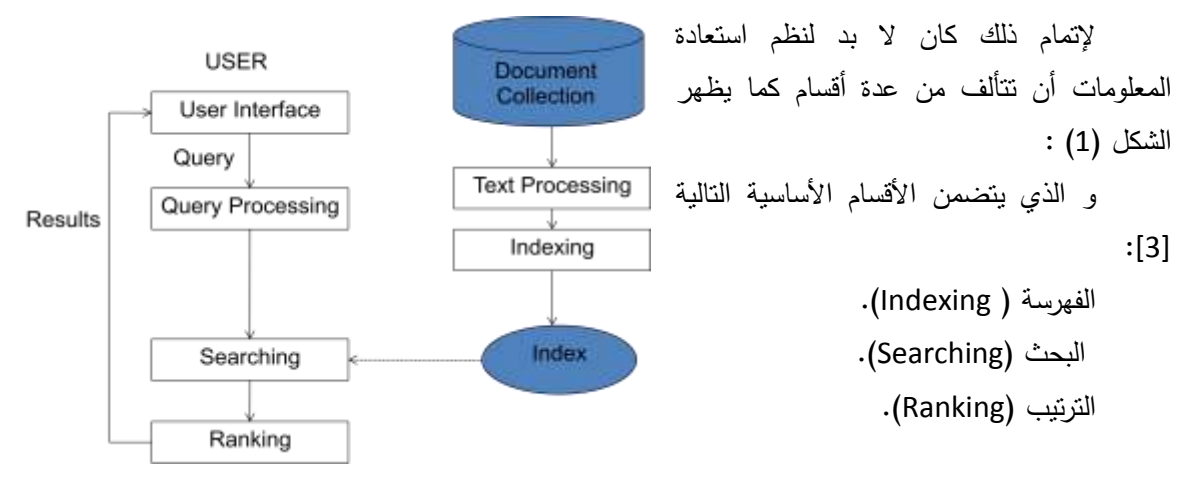

#### **الشكل )1( – مخطط يوضح عملية استعادة المعلومات**

الفهرسة هي المسؤولة عن إعادة تمثيل و تنظيم المواد للسماح بالوسس السريح إلى المعلومات. البحث هو المسؤول عن استخالص المعلومات من الفهارس التي توافق حاجة المستخدم إلى المعلومة.

الترتيب (التصنيف) بالرغم من كونه عنصر اختياري فهو مهم في عملية الاستعادة لكونه يقوم بترتيب النتائج اعتمادا على خوار زميات تحاول تحديد النتيجة األكثر مالءمة لحاجة المستخدم.

### **-2 علم دالالت األلفاظ على الوب Web Semantic :**

يؤمن هذا العلم طريقة تصبح فيها الحواسيب أكثر قرباً من فهم المعلومات و طريقة ترتيبها. عندما يضع المستخدم في محرك البحث الحالي استعلاماً مثل " أفضل عشاء في دمشق" فإن محرك البحث سوف يعيد المقالات التي تحوي كلمات الاستعلام بدون النظر إلى العلاقات المنطقية بين كلمات الاستعلام و لكن حسب أولوية ترتيب صفحات المقاالت لديه.

هذا العلم يوفر حلول جديدة لالستفادة من المعلومات و إدارتها على صفحات الوب و يعتمد على المعلومات الجزئية التفصيلية للوثيقة و عالقتها ببعضها للحصول على فهم أكبر لها, إذ يتم استخالص المعلومات من اللغة الطبيعية و دعم محرك البحث لفهم المعنى الدقيق للكلمات أو النص من الناحية اللغوية و المنطقية. وبشكل مثالي سوف تكون نتائج البحث عبارة عن الئحة من المعلومات المرتبة بشكل جيد مع أقل ما يمكن من التكرار فيها [4].

هذا ما قد يعني أنه يجب إعادة ترتيب مواقع الوب تبعاً لمعاني و دلالات الألفاظ منطقياً وليس إحصائياً فقط. إضافة إلى المسح المتكرر للموقع للتأكد من معلومات الصفحات المضافة.

في بيئة معلومات اإلنترنت غير المتجانسة يصبح من الضروري االستعانة بأدوات تدعم عمل محركات البحث بهدف الحصول على نتائج استعالم أكثر دقة و هذا العلم هو إحدى هذه األدوات التي تساعد على ذلك عن طريق توصيف معاني المعلومات بشكل واضح ألدوات استعادة البيانات.

### **أهمية البحث و أهدافه:**

هذا البحث يتناول مشكلة مهمة في عملية استعادة المعلومات وهي االستفادة من استخدام علم دالالت األلفاظ في عمليات البحث, من خالل اقتراح آلية تسمح باستخدام علم دالالت األلفاظ في محركات البحث عن طريق مجموعة من الخطوات:

-1 تمثيل المستندات موضوع البحث بقائمة من الكلمات المفتاحية التي تمثل المعنى الداللي الوحيد للمستند, هذه القائمة تكون ذات حجم معقول قابل للإدارة و تشكل الأساس الذي نبنـي عليه هذه الآلية.

-2 يتبع ذلك التصميم المنطقي للنماذج التي تسمح بتمثيل المستندات و كيفية تنفيذ العمليات التي تقوم بالبحث ضمن المستندات عن الكلمات المطلوب البحث عنها.

3– تطبيق هذه الآلية لتحقيق محرك بحث فعال, و إجراء تجارب تتحقق إحصائياً من فعالية التصميم المقترح.

سنقوم من خالل بحثنا بمحاولة استخدام برمجيات المصادر المفتوحة كأدوات في عملية استعادة المعلومات للوصول إلى محرك بحث قادر على استعادة المعلومات على شبكة اإلنترنت و االستفادة منها في إزالة الغموض في عبارات االستعالم الخاصة بالبحث عن المعلومات.

**وذلك من خالل :**

-1التأكيد على الحاجة إلى أدوات استعادة معلومات فعالة مثل محركات البحث مع فوائد استخدام برمجيات المصادر المفتوحة خالل عملية التطوير.

-3 تسليط الضوء على محرك البحث Lucene إلظهار مكوناته و أقسامه و مدى فائدتها في عملية البحث عن المعلومات و تطوير محركات البحث.

**طر ائق البحث و مواده :**

### **-1-5المصادر المفتوحة و استعادة البيانات :**

مع انتشار برمجيات المصادر المفتوحة بشكل واسع أصبح من السهل إيجاد مشاريع تكون البرامج المصدرية لها جاهزة بشكل أولي و قد يجد المبرمج من يساعده خالل عملية تصميم أو تعديل المشروع.

و من ضمن هذه المشاريع يوجد عدد من محركات البحث و األكثر شعبية منها هو Lucene لوسين من الشركة العالمية المشهورة Apache , و هو عبارة عن مكتبة تحوي برمجيات استعادة المعلومات ذات أداء عالي تسمح للمطورين بإضافة إمكانات البحث و الفهرسة على تطبيقاتهم, و استخدام هذه المكتبة كنقطة بداية سيوفر على المطورين وقتاً و جهدا كبيرين كما سيؤدي بالنهاية إلى تطوير برمجيات المكتبة لان المطور سيضيف الميزات اللازمة لمشروعه و يقوم بتصحيح العيوب التي قد يجدها و إضافة بيئة عمل جديدة وإعداد الشروح و المستندات المتعلقة باإلضافات و التعديالت.

كما في بقية المكتبات فإن لوسين يقدم استخلاصاً (Abstraction )جيداً في عملية الفهرسة (indexing) والبحث (Searching )وتقدم واجهة بينية سهله االستخدام، و هذا يعني أنه بإمكاننا استخدام لوسين في البرامج بدون أن نكون لدينا معرفة بألية عمل الفهرسة والبحث وسوف نحصل على أداء عالٍ منها.

العديد من المشاريع كتبت باالعتماد على لوسين منها Nutch و SearchBox و jSearch وغيرها الكثير والقائمة طويلة : (http://wiki.apache.o...-java/PoweredBy ) إضافة إلى إمكانية النقل (porting ) للغات البرمجية الأخرى ، فسوف يمكننا استخدام لوسين مع لغات مثل ava , C++, .NET, python , Perlوالوصول إلى الفهرس . و الشكل رقم (2) يوضح كيفية تفاعل التطبيقات مع لوسين.

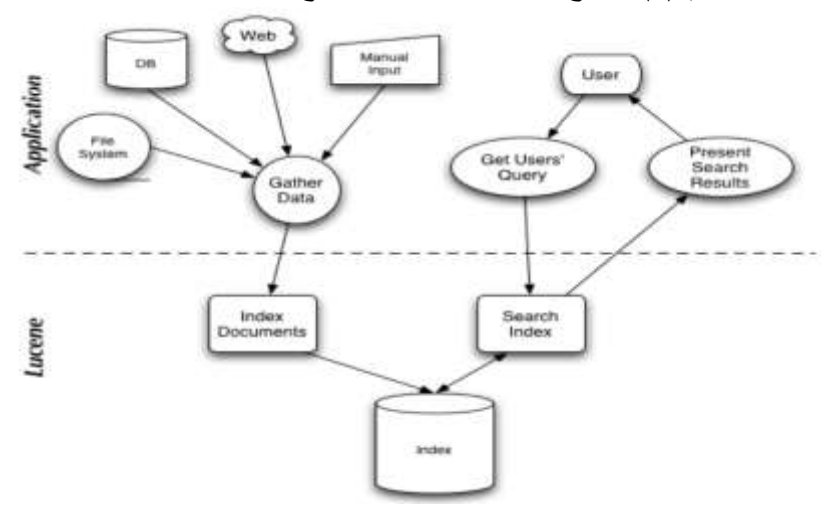

**الشكل )2( – مخطط يوضح تفاعل التطبيقات مع محرك البحث لوسين**

كما هو واضح من الشكل (2) فإننا نستطيع أن نقوم بعمل فهرس للملفات من جهازنا أو بيانات مدخله من المستخدم أو صفحة ويب أو حتى قاعدة بيانات وبعد ذلك يمكننا البحث عنها بالطريقة التي نرغب، إذ يدعم لوسين استعالمات متقدمة سواء باستخدام المعامالت المنطقية (or ,and (أو حتى باستبعاد كلمة معينة من خالل استخدام )- +, ( وغيرها من أنواع البحث مثال البحث الضبابي ).Search Fuzzy) . يستخدم محرك البحث لوسين طريقة تسمى الفهرس العكوس (Inverted Index) ,كما يوضح الشكل (3) التي يستخدم لفهرسة النصوص و هو يتألف من المفردات )Vocabulary ) وتحوي الكلمات التي يتألف منها النص و الئحة العناوين (Posting list ) التي تخزن عنوان كل كلمة من النص [5].

|                                                                        | 10                   | 20         | 30 | 40 | 50                                                  | 60 | 70 | أرقام الحروف:  |
|------------------------------------------------------------------------|----------------------|------------|----|----|-----------------------------------------------------|----|----|----------------|
| It was open - wide, wide open - and I grew furious as I gazed upon it. |                      |            |    |    |                                                     |    |    | النص المستهدف: |
|                                                                        |                      | Vocabulary |    |    | Posting list                                        |    |    |                |
|                                                                        | open<br>wide<br>grew |            |    |    | $8, 26, \ldots$<br>15, 21, $\ldots$<br>$39, \ldots$ |    |    |                |
|                                                                        | .                    |            |    | .  |                                                     |    |    |                |
|                                                                        |                      |            |    |    |                                                     |    |    |                |

**الشكل )3( – مخطط يوضح الفهرسة العكوسة**

و يظهر الشكل )3( أن كلمة open موجودة في الموقع 8 والموقع 26 و كذلك تظهر مواقع الكلمتين wide و . grew

Posting word doc offset Doc 1: id ₩ Penn State football  $\mathbf 1$ Doc 1 з Football ... ₩ Doc 1 67 football Posting Table Doc 2  $\mathbf 1$ Doc 2: 2 penn  $Doc 1$  $\mathbf 1$ Football 3 Doc 2 players ... players  $\overline{\mathbf{2}}$ State أما عملية الفهرسة في 4 state Doc 1  $\overline{\mathbf{2}}$ Doc  $2 \mid 13$ 

بينما يظهر الشكل (4) طريقة فهرسة أكثر من مستند [6] :

الشكل **(4) – مخطط يوضح الفهرسة العكوسة لأكثر من مستند (مستندين).** 

هذا المحرك فيمكن توضيحها وفق الشكل )1( [7] .:

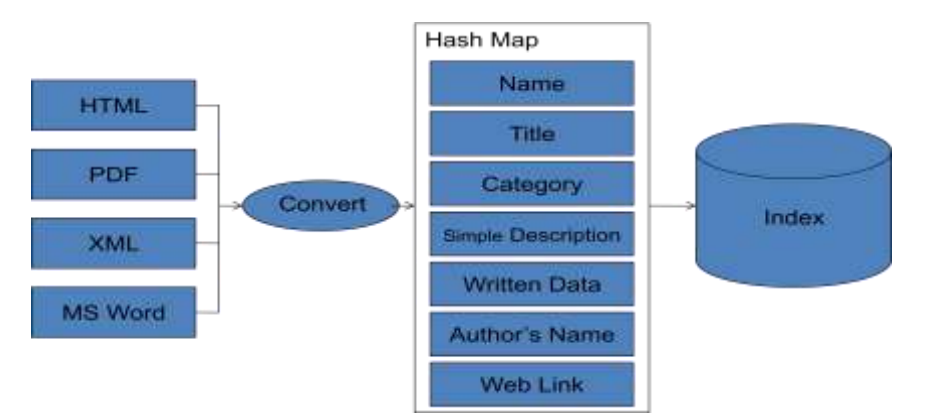

**الشكل )5( – مخطط يوضح عملية الفهرسة في محرك البحث لوسين**

بينما يظهر الشكل (6)عملية البحث ضمن الفهرس في محرك البحث لوسين [7] :

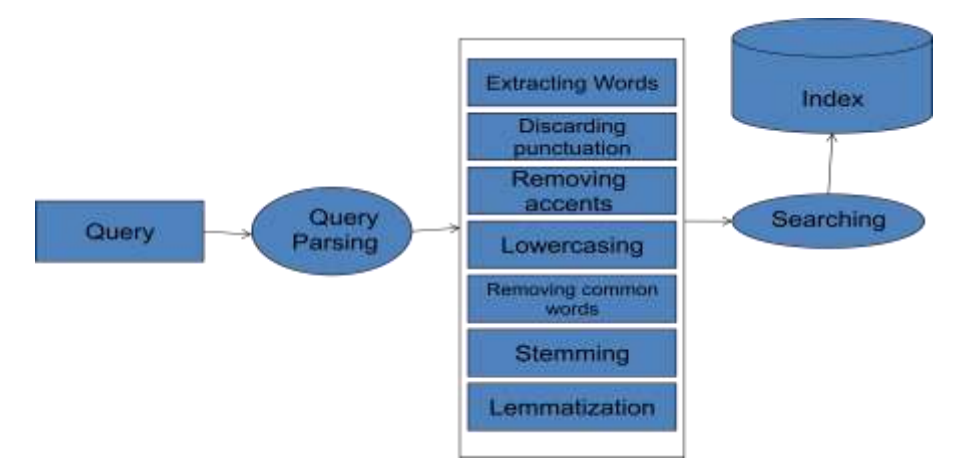

**الشكل )6( – مخطط يوضح عملية البحث في محرك البحث لوسين**

### **-3-3طريقة ترتيب نتائج البحث في محرك البحث لوسين:**

في لوسين يتم ترتيب النتائج بطريقة تسمى Term Frequency-Inverse Document )TF-IDF Frequency] ) 8 [والتي تعبر عن عالقة تربط بين عدد مرات تكرار الكلمة المطلوبة في وثيقة ما ضمن مجموعة من الوثائق المختلفة كما هو مبين في العالقات التالية :

$$
=\frac{sum(td)}{sum(tD)}\mathrm{tf}_{t,d}
$$

$$
\text{if } \lim_{t \to \infty} \log_{10} \left( \frac{N}{\text{df}} \right)
$$

و يعطى وزن الوثيقة بالنسبة للكلمة المطلوبة بالعالقة :

$$
w_{td} = \begin{cases} 1 + \log_{10} \text{ tf}_{td} , & \text{if } \text{tf}_{td} > 0 \\ 0, & \text{otherwise} \end{cases}
$$
\n
$$
= \sum_{t \in q \cap d} (1 + \log_{10} \text{ tf}_{t,d})
$$
\n
$$
w_{td} = (1 + \log_{10} \text{ tf}_{t,d}) \times idf_{td}
$$
\n
$$
...
$$

td : هو عدد مرات تكرار الكلمة المطلوبة في الوثيقة. tD : هو عدد مرات تكرار الكلمة المطلوبة في كل الوثائق. *N* : هو عدد كل الوثائق. df : هو عدد الوثائق التي تحوي الكلمة المطلوبة. W : هو وزن الوثيقة بالنسبة للكلمة المطلوبة.

وأظهرت التجارب أن محرك البحث لوسين يتمتع بقدرة تنافسية عالية مع المحركات األخرى مفتوحة المصدر من ناحية استخدام الذاكرة و زمن البحث ( Searching Time) و حجم الفهرس (Index Size) و لكنه يظهر ضعفاً من ناحية الدقة عند أول خمس مستندات, و يظهر الجدول (1) مقارنة محرك البحث لوسين مع محركات أخرى مفتوحة المصدر [3]:

| Search Engine    | Indexing Time<br>(h:m; s) | <b>Index Size</b><br>(96) | Searching Time<br>(ms) | <b>Answer Quality</b><br>P@5 |
|------------------|---------------------------|---------------------------|------------------------|------------------------------|
| ht://Dig         | (7)0:28:30                | (10) 104                  | (6)32                  | ÷                            |
| Indri            | $(4)$ 0:15:45             | (9) 63                    | (2) 19                 | $(2)$ 0.2851                 |
| <b>IXE</b>       | (8)0:31:10                | (4)30                     | (2) 19                 | $(5)$ 0.1429                 |
| Lucene           | (10) 1:01:25              | (2) 26                    | (4) 21                 |                              |
| MG4J             | $(3)$ 0.12:00             | (8)60                     | (5) 22                 | (4) 0.2480                   |
| Swish-E          | $(5)$ 0:19:45             | (5)31                     | (8)45                  |                              |
| $Swish++$        | $(6)$ 0:22:15             | (3) 29                    | (10) 51                | ۰                            |
| Terrier          | $(9)$ 0:40:12             | (7)52                     | (9)50                  | (3) 0.2800                   |
| <b>XMLSearch</b> | $(2)$ 0:10:35             | (1) 22                    | (1) 12                 | -                            |
| Zettair          | $(1)$ 0:04:44             | (6)33                     | (6)32                  | (1) 0.3240                   |

**الجدول )1( – مقارنة أداء محرك البحث لوسين مع محركات بحث مفتوحة المصدر**

حيث يظهر الجدول أن محرك البحث لوسين يحتل المرتبة الثانية من حيث صغر حجم الفهرس و المرتبة الرابعة ألقل زمن بحث و المرتبة العاشرة من حيث الزمن الذي يحتاجه لفهرسة الوثائق.

### **النتائج و المناقشة:**

الهدف هو الوصول إلى المعلومات على الوب بشكل فعال أخذين بالحسبان أن شكل المعلومات على الويب مرتبة ضمن بنية ضعيفة أو بدون بنية على اإلطالق,و تنص الفرضية التي يستند إليها تصميم نموذج البحث المحسن على أنه :

**"**يمكن توصيف كل وثيقة من خالل قائمة من الكلمات المفتاحية و بالتالي يمكن تقليص حجمها إلى مستوى محدد و هذا يسمح بإيجاد الئحة بالكلمات المفتاحية التي تكون هي المفتاح في عملية التصميم"

و سيتم اعتماد استخدام الطرق اإلحصائية للكلمات المفتاحية في التحقق من صحة الفرضية.

في الفرضية المقترحة يقوم نموذج البحث المحسن بالوصول إلى الوثيقة المحددة على الوب من خالل مجموعة من الكلمات المفتاحية والتي تشكل المعنى الدلالي للوثيقة بشكل خاص (هذه اللائحة نفترض أن حجمها قابل للإدارة ). سنناقش هنا هذه الفرضية من الناحية المنطقية و العمليات التي يمكن من خاللها تطبيق هذه النظرية و وضع تصميم أولي لنموذج البحث المحسن,الذي سيسمح بتحسن أداء عمليات البحث.

اعتمادا على عدد مرات تكرار الكلمات المفتاحية (لائحة الكلمات المفتاحية) يمكن ربط هذه اللائحة مع بعضها لتشكيل بنية ذات معنى داللي محدد مما يمكننا من تشكيل نموذج معطيات لهذه الالئحة في فضاء مستندات على الوب و من ثم استخدام هذا النموذج في تصميم نموذج البحث المحسن.

هذه الفكرة تتضمن ثالث خطوات :

- إيجاد الئحة بالكلمات المفتاحية.

- تحديد العالقات بين الكلمات المفتاحية في الالئحة.

- استخدام هذه الالئحة بعد ربطها مع بعضها بالعالقات المناسبة ضمن التصميم.

هذه الخطوات تتكرر ضمن حلقة حتى نتمكن من تكوين بنية مفاهيم (انطولوجيا) مناسبة يمكن وضعها ضمن التصميم لبناء ما يسمى البحث باستخدام دالالت األلفاظ و هو ما سيساعد على تحسين دقة البحث.

بفرض أن R هو فضاء التجربة و هو يحوي مجموعة من وثائق الوب n و بفرض أن *i* هي عنصر من r عناصر هذا الفضاء حيث:

 $R = {r_i | 1 ≤ i ≤ n}$ 

و بفرض لدينا الوثيقة A (عبارة عن مستند قد يكون نوعه PDF أو صفحة وب) تملك لائحة بالكلمات المفتاحية Ki كما هو موضح بالشكل )7( :

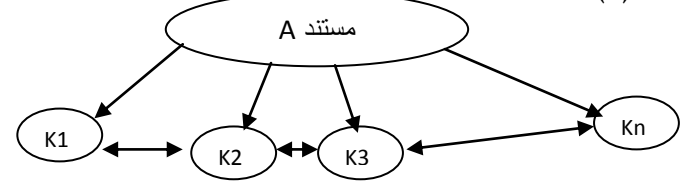

**الشكل )7( – مخطط يوضح العالقة بين المستند A و الكلمات المفتاحية Ki .**

يمكن توصيف العالقات بين A و الالئحة Kn..,…2,K1,K بما يلي: . K1,K2,…..,Kn تحوي A الوثيقة و A الوثيقة فريد بشكل تحدد K1,K2,…..,Kn - - Kn..,…2,K1,K هي مفاهيم مستقلة و ليس لها عالقة ببعضها البعض. لفهم ذلك نفرض أن لدينا صفحة مدرس في الجامعة يعمل في قسم الشبكات و يملك االسم أحمد, إن الئحة االستعالم المفتاحية سوف تكون بالشكل التالي : {"مدرس","الشبكات","قسم","أحمد"} كما هو موضح بالشكل )8(:

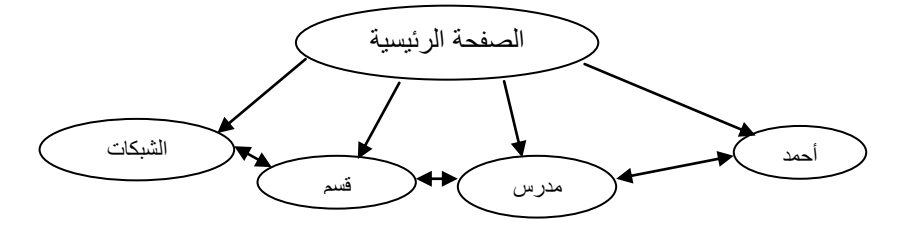

**الشكل )8( – مخطط يوضح العالقة بين الصفحة الرئيسية و الئحة االستعالم المفتاحية**

إلثبات صحة هذه النظرية سنقوم بإجراء اختبارات الغاية منها هي التأكد من صحة فرضية البحث التي سيبنى على أساسها تصميم نموذج البحث الجديد. و يظهر الجدول )2( مواصفات االختبارات

**الجدول )2( – جدول يوضح مواصفات االختبارات**

| التجربة الثانية                     | التجربة الأولى                          | مواصفات التجربة        |
|-------------------------------------|-----------------------------------------|------------------------|
| <b>PDF</b>                          | <b>HTML</b>                             | نو ع الوثائق           |
| Page Rank [9]                       | TF-IDF                                  | خوارزمية ترتيب النتائج |
| Google API                          | Lucene                                  | منصة العمل             |
| صفحات غوغل (حوالي 10<br>مليار صفحة) | صفحات موقع جامعة (حوالي<br>300000 صفحة) | فضاء العمل             |

### **-1-6 االختبار األول:**

نقوم باستخراج الئحة بالكلمات المفتاحية بشكل يدوي من فضاء التجربة, نقوم بإجراء عملية بحث على كلمة وتكون الإجابة التي يعيدها محرك البحث هي لائحة نطلق عليها اسم (اللائحة1).

من أجل أي عملية بحث تالية فإن كلمات البحث المفتاحية التي يقدمها المستخدم يتم مطابقتها مع الكلمات المفتاحية من الالئحة1

إضافة كلمة ثانية في عملية البحث سيؤدي إلى الئحة من اإلجابات يعيدها محرك البحث نطلق عليها اسم )الالئحة2(.

يمكن استخدام الكلمة األولى و الثانية للبحث في المرة الثالثة و هكذا . و بعد عدد من عمليات اختيار الكلمات يتم إعداد الئحة من الكلمات المفتاحية.

و تبعاً لهذه العملية فإنه مهما تم إضافة كلمات إلى الالئحة فإن محرك البحث سوف يعيد نفس محتوى اإلجابات .وهذه الالئحة من الكلمات توصف كل تفاصيل المعلومات التي يجب العثور عليها, و ذلك كما هو موضح في الشكل (9).

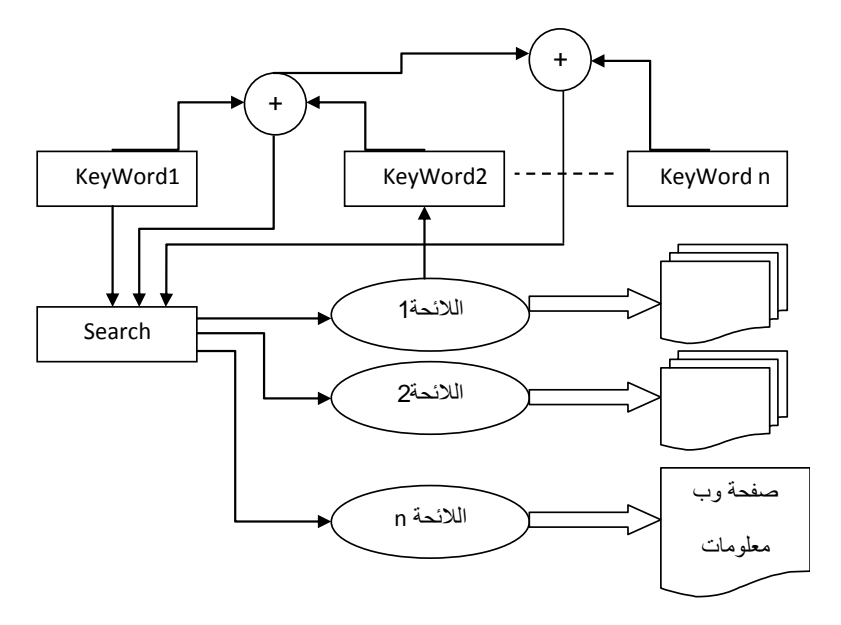

**الشكل )9( – يوضح خطوات االختبار األول**

لتوضيح ذلك أكثر نقدم المثال التالي : يريد المستخدم تحديد صفحة مدرس في الجامعة اسمه عيسى يعمل في قسم التاريخ, بفرض أن المستخدم قام بكتابة )**تاريخ**( كأول كلمة للبحث عنها. كلمة تاريخ قد تكون حدثاً تاريخياً أو قصة أو فرع من فروع المعرفة التي تسجل و تحلل الأحداث التاريخية أو قد يكون المقصود بها دراما تاريخية أو ربما ما يتعلق بتاريخ جامعة تشرين أو مواد قسم التاريخ, و هكذا سيكون عدد اإلجابات المعادة كبيراً (حوالي 500 إجابة ). يتم تخزين النتيجة في زوج من البارامترات 1K لكلمة البحث (تاريخ) و اللائحة1

لنتيجة البحث. اعتماداً على اللائحة1 يقوم المستخدم بتقديم كلمة البحث الثانية و هي كلمة (قسم). كلمة قسم تعني كل أقسام الجامعة بما فيها الكليات و اإلدارة و ...إلخ, بينما قسم التاريخ هو قسم محدد في الجامعة يعنى بتدريس مادة التاريخ , ينتج لدينا زوج جديد من البارامترات K2 لكلمة البحث الجديدة **(قسم التاريخ)** و اللائحة2 لنتيجة البحث الجديدة.

اعتماداً على اللائحة2 يقوم بعدها المستخدم بتقديم كلمة البحث الثالثة و الرابعة و هي كلمة **(المدرس عي***سى ).مم***ا** ينتج البارامترات الجديدة 3K و 4K و الالئحة3 و الالئحة.4

لنفرض جدالً أن هناك سجل واحد يتوفر للمدرس عيسى في قسم التاريخ, نجد بعد متابعة العمليات السابقة و إضافة كلمات جديدة لتضيق نطاق البحث سنصل إلى حد ال يتغير معه حجم الالئحة الناتجة. عندها تعتبر مجموعة البارامترات )4K3,K2,K1,K )التي تحوي )**تاريخ , قسم,مدرس,عيسى**( أقل مجموعة من الكلمات التي يمكن استخدامها لتحديد المعنى الداللي لصفحة المدرس عيسى بشكل مميز )كلمات مفتاحية (

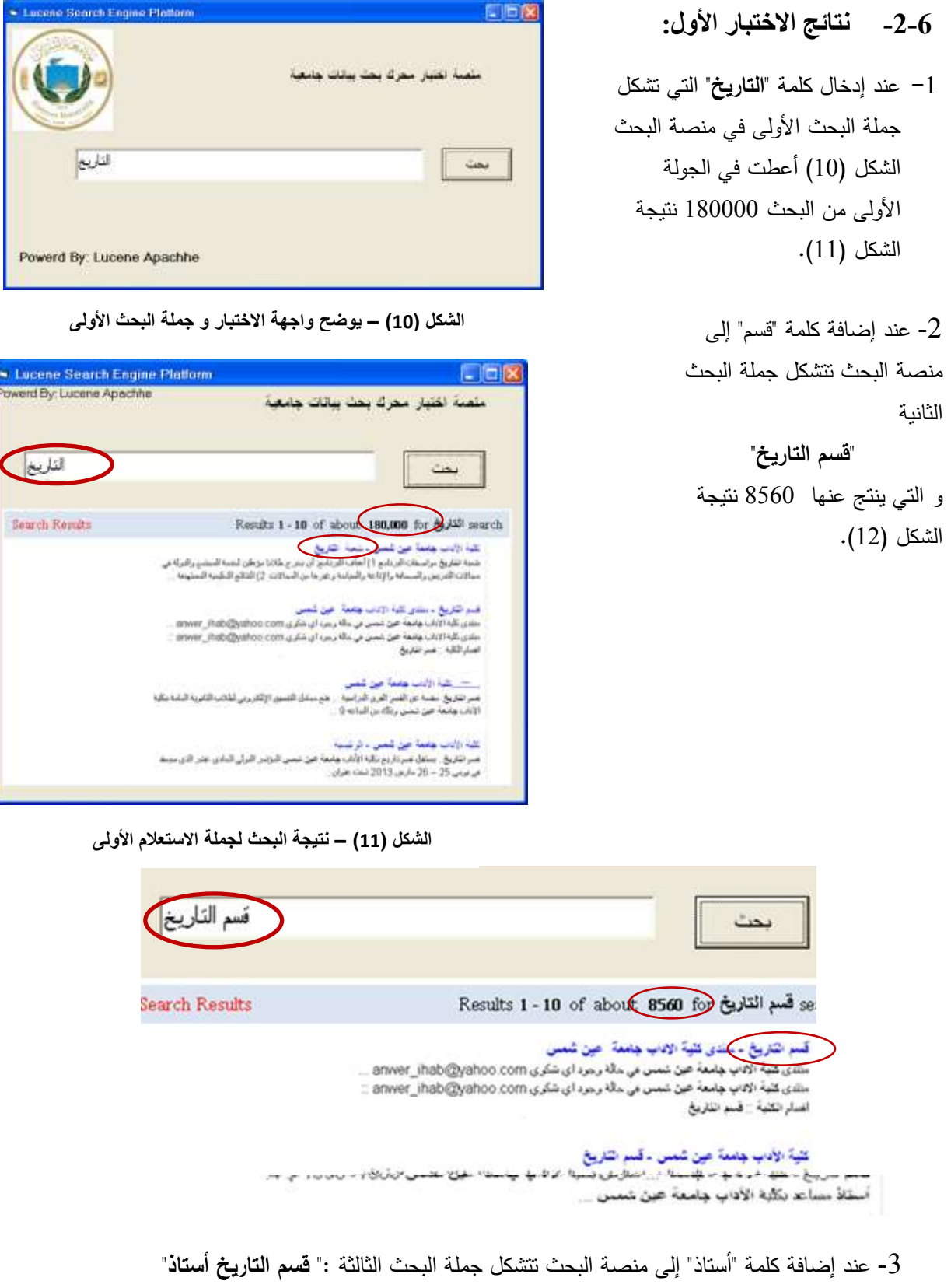

و التي ينتج عنها 134 نتيجة الشكل (13).

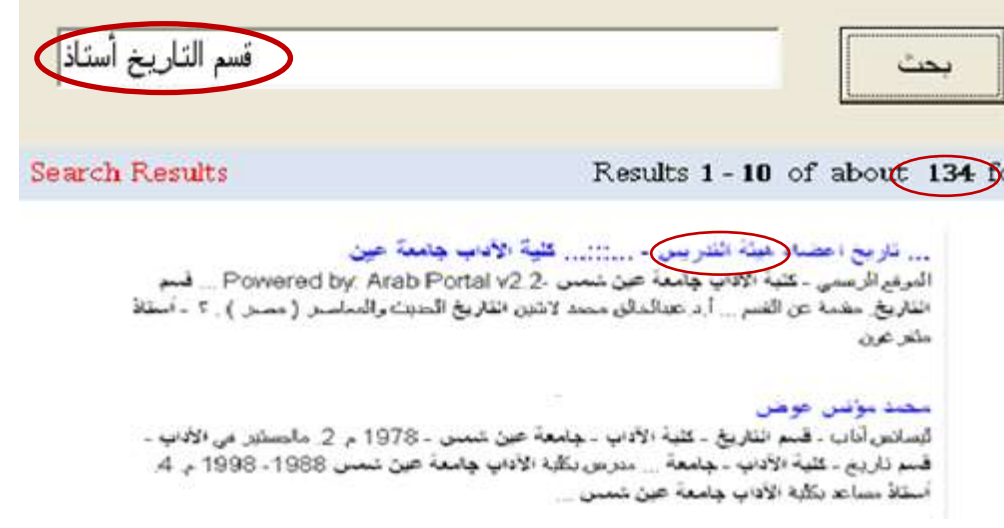

**الشكل )13( – إدخال جملة البحث الثالثة و نتيجة البحث**

-1 عند إضافة كلمة "أحمد" إلى منصة البحث تتشكل جملة البحث الرابعة : " قسم التاريخ أستاذ أحمد", و التي ينتج عنها 00 نتيجة, الشكل )01( و تظهر النتائج أنه يمكن الوصول إلى **الصفحة المطلوبة**

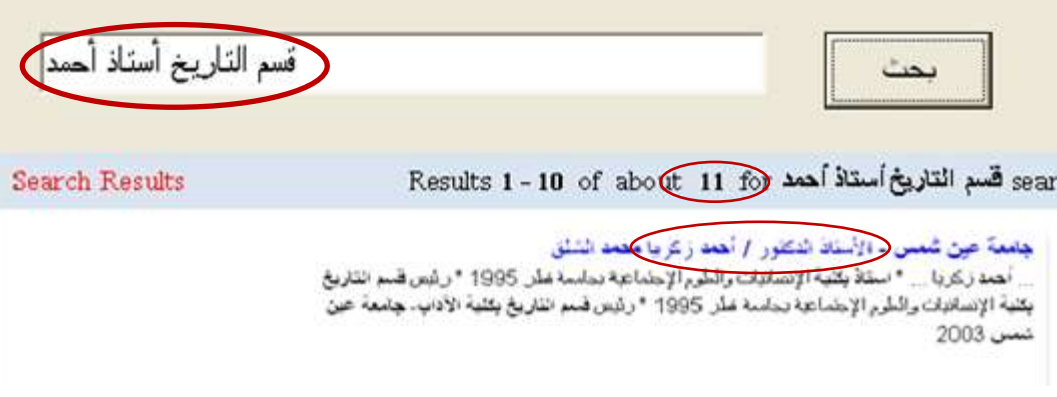

**الشكل )14( – إدخال جملة البحث الرابعة و نتيجة النتيجة**

وبعد إجراء مجموعة من عمليات البحث على جمل بحث مختلفة تم تجميع نتائج الاختبار الأول في الجدول التالي (3) حيث يمكننا من خلاله ملاحظة ما يلي :

- فدي الالئحدة رقدم )0( عندد إدخدال كلمدة " **موظفف** " أعطدت فدي الجولدة األولدى مدن البحدث الئحدة تتكدون مدن **3033** نتيجدة, و بعدد إضدافة كلمدة " **مففدرس** " إلدى جملدة االسدتعالم أعطدت عمليدة البحدث فدي الجولدة الثانيدة الئحدة تتكدون مدن **367** نتيجدة,و بعدد إضدافة كلمدات مفتاحيدة أخدرى إلدى جملدة االسدتعالم لتصدبح " **موظف , مدرس , أستاذ** "انخفض هذا العدد إلى **533** نتيجة.
- الئحدة الكلمدات المفتاحيدة **" قسفم , التفاريخ , أسفتاذ , أحمفد, كريفا "** أعطدت فدي الجولدة األولدى مدن البحدث الئحدة تتكدون مدن **001111** نتيجدة, و بعدد إضدافة كلمدات مفتاحيدة أخدرى إلدى جملدة االسدتعالم انخفدض هدذا العدد إلى **صفحة واحدة** و هي الصفحة المطلو بة.

| عدد الصفحات نتيجة البحث |          |        |        |         |                                          | رقم اللائحة |  |
|-------------------------|----------|--------|--------|---------|------------------------------------------|-------------|--|
| جولة 5                  | ا جولة 4 | جولة 3 | جولة 2 | جو لة 1 | لأئحة الكلمات المفتاحبة                  |             |  |
|                         |          | 322    | 567    | 2122    | موظف ٖ مدرس ٖ أستاذ                      |             |  |
|                         | 11       | 134    | 8560   | 180000  | قسم , التاريخ , أستاذ , أحمد,<br>ز کر یا |             |  |
| 36                      | 133      | 365    | 1022   | 4350    | طالب , خريج , كلية , قسم , محمد          |             |  |
|                         |          | 42     | 126    | 632     | بحث , ورقة , موضوع , كاتب                |             |  |

**الجدول )3( – جدول يظهر نتائج االختبار األول**

### **-3-6 اإلختبار الثاني :**

هذا الاختبار مخصص للبحث على الوب عن الوثائق التي ليس لها بنية واضحة ونعني هنا المستندات التي نوعها PDF. حيث سنحاول من خالل هذه التجربة تأكيد صحة فرضية نمدوذج البحدث المصدمم, و سدتكون منصدة البحدث هندا واجهة محرك البحث غوغل [www.google.com](http://www.google.com/)) google API). يتم تجميع الكلمات تبعاً للعنوان و المؤلف و ملخص مستندات PDF و من ثم استعمال هذه الكلمات للبحث ضمن غوغل, و يتم تسجيل عدد النتائج المعادة. لتحديد أي من وثائق PDF بعينها يتم تجميع مجموعة من الكلمات التي تعتبر كلمدات مفتاحيدة و ضدرورية حتدى تدتمكن منصة غوغل من البحث عنها و الوصول إليها. بعد أن يتم تجميع الكلمات المفتاحية يتم تحليلها و تحليل النتائج إحصائيا.ً و يوضح الشكل (15) مراحل سير التجربة :

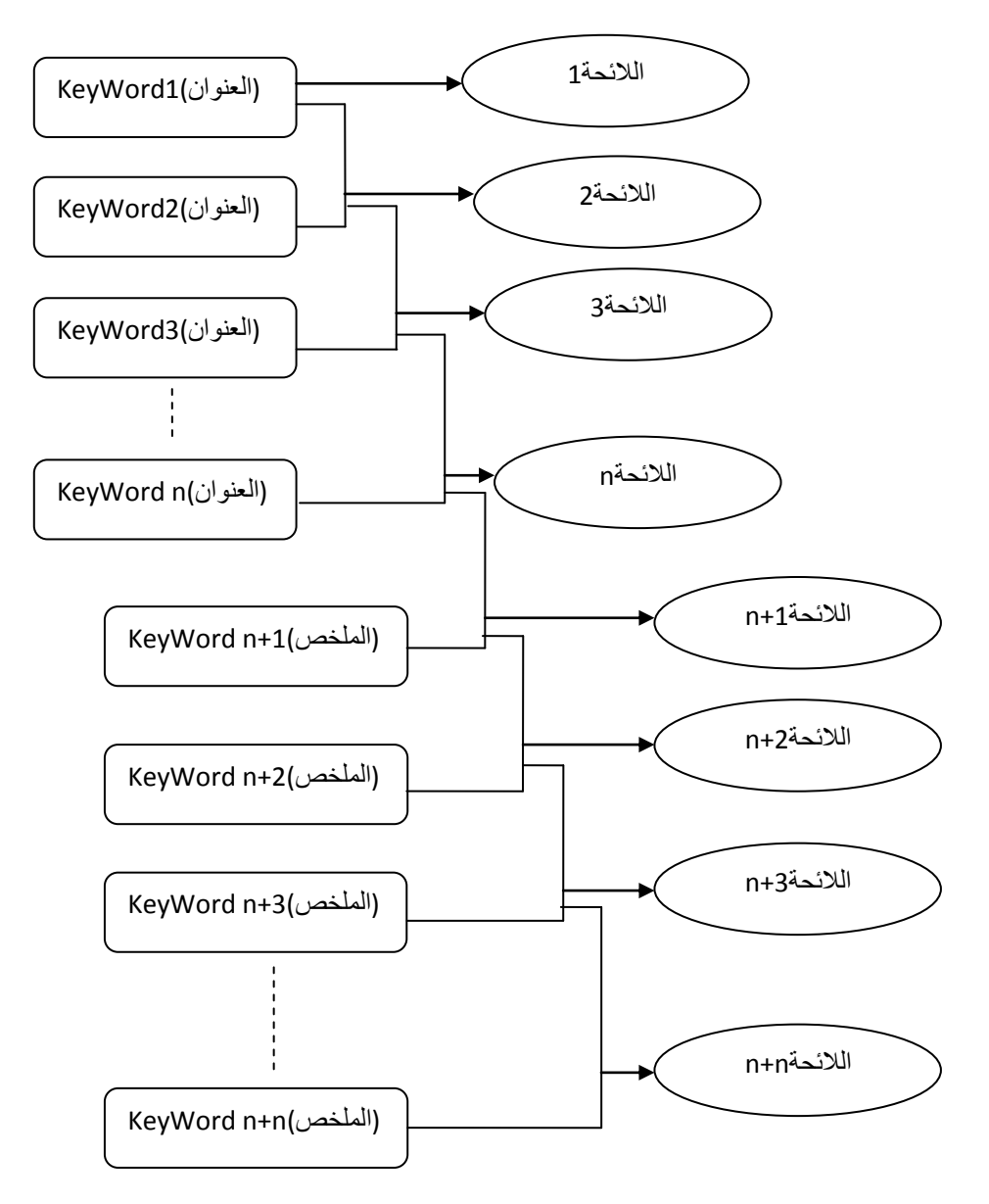

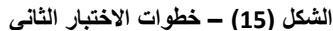

### **-4-6 نتائج االختبار الثاني:**

الغاية من تحليل نتائج اإلختبار هي التحقق من صحة فرضية نموذج البحث المحسن: مرحلة تجميع البيانات : تم اختيار فضاء اختبار من ضمن عدد كبير من الصفحات تتجاوز 01 مليار صفحة حيدث تدم تجميع 011 وثيقة من نوع Pdf باللغة العربية و بشكل عشوائي و تم اختيار أربع وثائق من بينها.

-0 مرحلة تحليل البيانات : بعد اجراء االختبدار تدم أخدذ إحصداءات ألقدل مجموعدة مدن الكلمدات المفتاحيدة بتجريدب كلمات مفتاحية, و يظهر الشكل (16) الذي يوضح عدد النتائج المعادة لكل كلمـة مفتاحيـة , أن عدد هذه النتائج يميل لالستقرار بعد إضافة مجموعة من **الكلمات المفتاحيفة** حيدث تعتبدر هدذه المجموعدة أنهدا **تعبفر عفن**  الوثيقة بشكل مميز و هو ما يطابق الفرضية المقترحة.

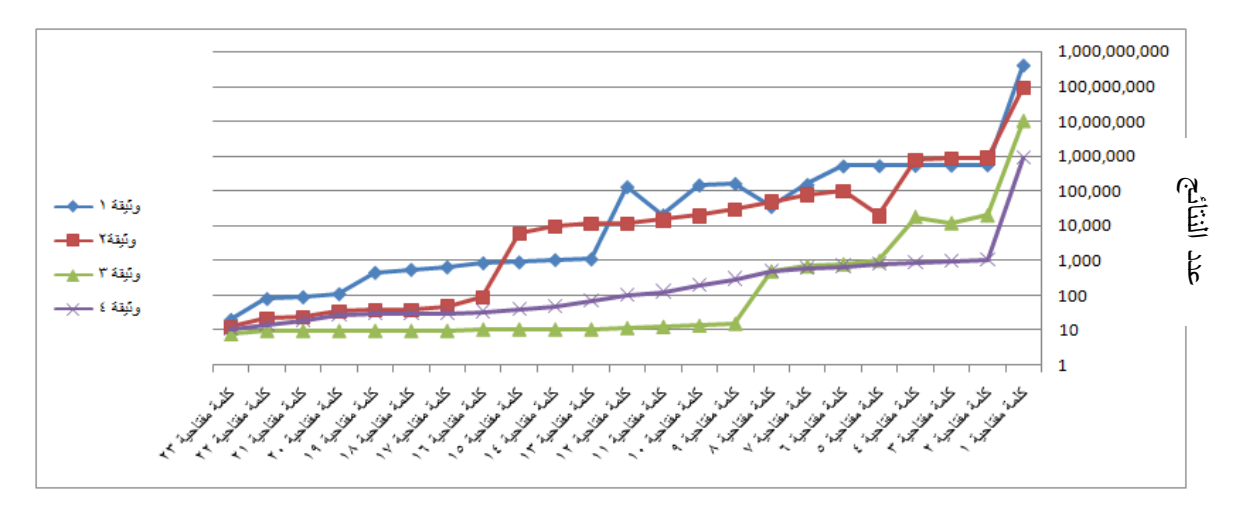

**الشكل )16( – نتائج االختبار الثاني**

### **-7 نموذج البحث المحسن:**

اعتماداً على نتائج الاختبارات السابقة يمكن التأكد من صحة نظرية نموذج البحث المحسن و يظهر الشكل (17) بنية هذا النموذج حيث تتكون عملية اكتساب المعلومات من الخطوات التالية: -0 يتم تحليل الوثائق من األنواع المختلفة من أجل تحويلها إلى أدلة متسلسلة من النص الواضح. 2- يقوم محلل الفهرسة البسيط بتحويل النص إلى أدلة من خلال عمليات استخراج الكلمات و إسقاط علامات التنقيط و الكلمات المشتركة و تحويل الكلمة إلى الجذر أو تحويل الكلمات إلى صيغتها األساسية. 3– يقوم محلل الفهرسة المعمق الذي صمم لتحليل نص الأدلة بإجراء نمذجة للنص الناتج حيث تم دمج الأدلة المتكررة من أجل تخفيض التكرار و فـي نفس الوقت يقوم تابعان للعمل علـي دعم هذه العمليـة من خـلال نمذجة المعلومات و التي تعتبر عملية مهمة لتحسين فعالية محرك البحث.

4– عملية بناء الانطولوجيا حيث يستخدم نص الأدلـة المنمذج فـي بناءهـا و الذي يسـهم فـي تحسين عمليـات البحث.

أما خطوات استعادة المعلومات تتم من خالل :

-0 تحليل االستعالم إلى مجموعة من الكلمات. -3 يقوم محلل االستعالم البسيط بتحليل إضافي لالستعالم. -5 يقوم محلل االستعالم المعمق باستخالص المصطلحات من االستعالم و وضعها بشكل نموذجي . -1 يتم بعدها االعتماد على االنطولوجيا. ًر تبدأ عملية البحث. -3 أخي ا

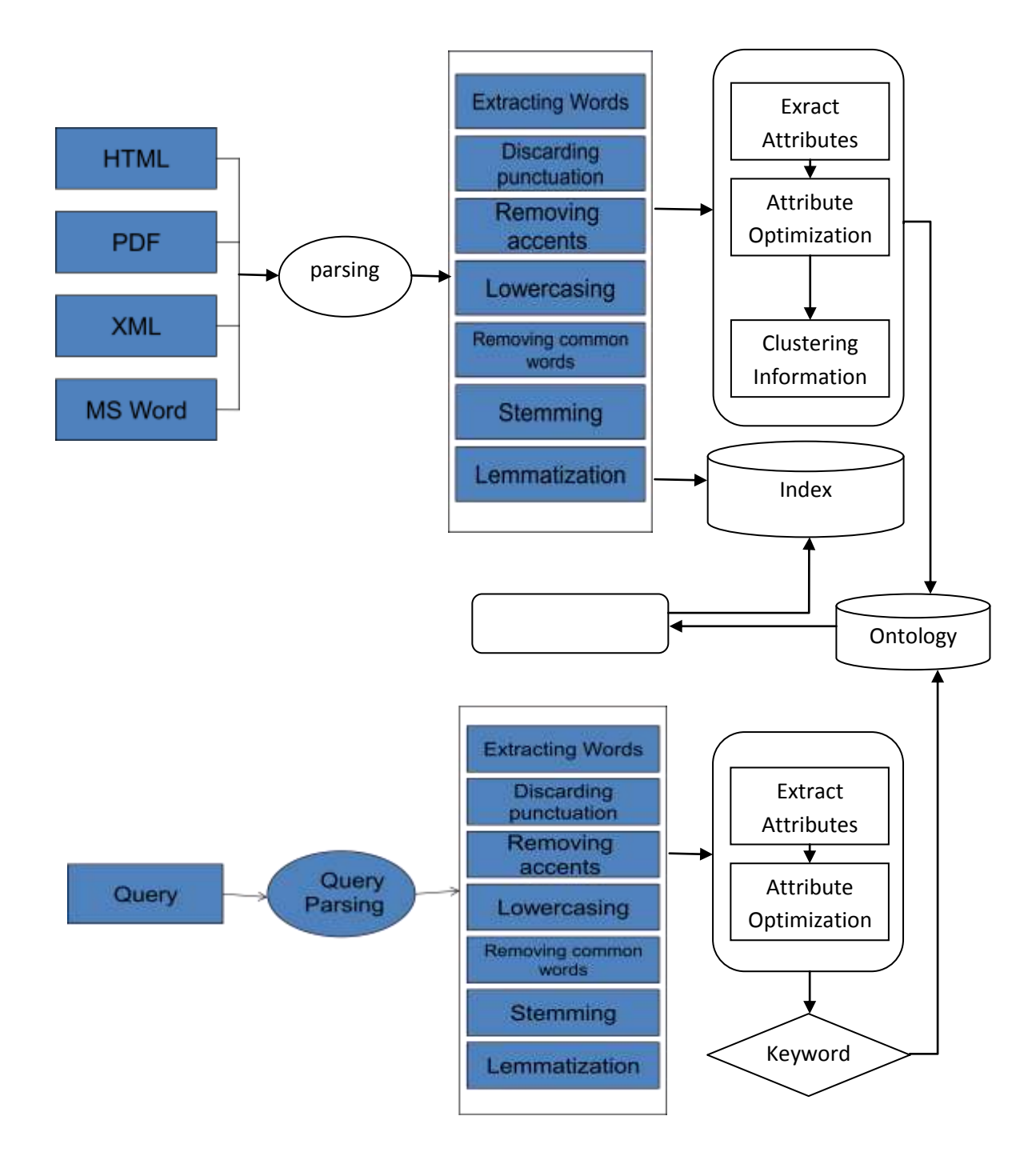

**الشكل )17( – بنية نموذج البحث المحسن المصمم**

#### **االستنتاجات و التوصيات:**

-1 يمكن عند تنفيذ النموذج ترتيب المعلومات تبعاً لمعناها و بالتالي استخالص معلومات إضافية و جديدة تعذر الوصول إليها من قبل.

2–يمكن الحصول على اجوبة صديقة للمستخدم بناءً على نظام الاستعلام الجديد حيث تصبح الأسئلة هي الدخل و النظام سوف يعطي المستخدمين التوجيهات للحصول على المعلومات حسب رغبتهم و سيحصل المستخدمون على إجابات من وثائق مختلفة.

-3 أظهرت االختبارات أهمية تأثير الكلمات المفتاحية في عملية البحث و قد تم التأكد من أن عدد الكلمات المفتاحية محدود و دقيق و هو المؤثر األهم في عملية البحث.

-4 يتم استخدام االنطولوجيا للمساعدة في تحديد الكلمات المفتاحية في جمل االستعالم و مساعدة المستخدم للحصول على النتائج المطلوبة

### **المراجع :**

- 1- Sourceforge.net ,2013"What is SourceForge.net?"
- <http://sourceforge.net/apps/trac/sourceforge/wiki/What%20is%20SourceForge.net?> (Accessed: Nov 2013)
- 2- Christopher D. Manning, Prabhakar Raghavan, and Hinrich Schtze. Introduction to Information Retrieval. Cambridge University Press, Cambridge, UK, 2008, 482 Pages..
- 3-Christian Middleton, Ricardo Baeza-Yates. "A Comparison of Open Source Search Engines" 2008,46 Pages.
- 4-Semantic Web (2008) Available at: http://en.wikipedia.org/wiki/Semantic\_web (Accessed: Nov 2012)
- 5-Clarke, C & Cormack G (1995), Dynamic Inverted Indexes for a Distributed Full-Text

Retrieval System, TechRep MT-95-01, University of Waterloo, February 1995, 13 Pages.

- 6- S Kataria, T Paul .M Robbins , Document Indexing and Scoring in Lucene. IST 441 Spring 2009, 26 Pages.
- 7-Cutting, D (2006) Apache Lucene: Index File Format. Available at:
- [http://lucene.apache.org/java/2\\_1\\_0/fileformats.pdf](http://lucene.apache.org/java/2_1_0/fileformats.pdf) (Accessed: Sep 2012)
- 8-http://lucene.apache.org/java/3\_0\_1/api/core/org/apache/lucene/search/Similarity.html (Accessed: Aug 2012)

9-Brin, S & Page L (1998) The anatomy of large-scale hyper textual web search engine, Computer Science Department, Stanford University, 11 Pages.